фио: Загвоздина Любовь Бенриховна терство образования и науки Челябинской области Автономная некоммерческая организация профессионального образования Должность: Директор «Челябинский колледж Комитент» 8ea9eca0be4f6fdd53da06ef676b3f826e1460ebпо «Челябинский колледж Комитент») Дата подписания: 08.00.2022 11:32:26 Уникальный программный ключ:

# **РАБОЧАЯ ПРОГРАММА ДИСЦИПЛИНЫ ОП.14 ИНФОРМАЦИОННЫЕ ТЕХНОЛОГИИ В ПРОФЕССИОНАЛЬНОЙ ДЕЯТЕЛЬНОСТИ**

Специальность: 40.02.01 Право и организация социального обеспечения

Квалификация выпускника: Юрист

Челябинск 2021

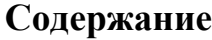

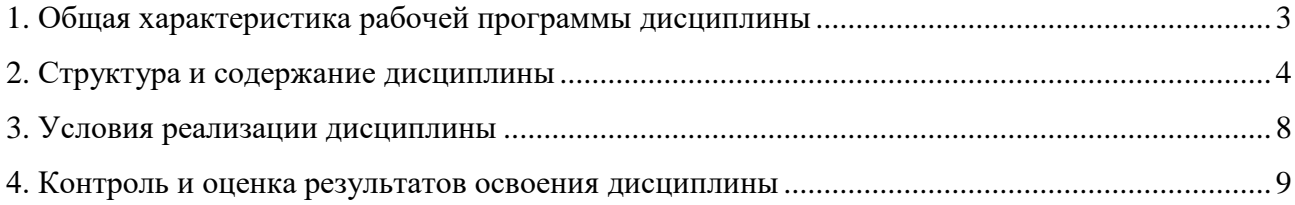

# **1.Общая характеристика рабочей программы дисциплины ОП.14 Информационные технологии в профессиональной деятельности**

## **1.1. Место дисциплины в структуре образовательной программы:**

Дисциплина ОП.14 Информационные технологии в профессиональной деятельности является вариативной частью общепрофессионального учебного цикла образовательной программы по специальности 40.02.01 Право и организация социального обеспечения.

## 1.2. **Цель и планируемые результаты освоения дисциплины:**

В результате освоения дисциплины ОП.14 Информационные технологии в профессиональной деятельности обучающийся должен:

## *уметь:*

-использовать программное обеспечение в профессиональной деятельности;

-применять компьютерные и телекоммуникационные средства;

-работать с информационными справочно-правовыми системами;

-использовать прикладные программы в профессиональной деятельности;

-работать с электронной почтой;

-использовать ресурсы локальных и глобальных информационных сетей;

### *знать:*

-состав, функции информационных и телекоммуникационных технологий, возможности их использования в профессиональной деятельности;

-основные правила и методы работы с пакетами прикладных программ;

-понятие информационных систем и информационных технологий;

-понятие правовой информации как среды информационной системы;

-назначение, возможности, структуру, принцип работы информационных справочно-правовых систем;

-теоретические основы, виды и структуру баз данных;

-возможности сетевых технологий работы с информацией.

## **Перечень формируемых компетенций**

*Общие компетенции (ОК):*

ОК 1. Понимать сущность и социальную значимость своей будущей профессии, проявлять к ней устойчивый интерес.

ОК 2. Организовывать собственную деятельность, выбирать типовые методы и способы выполнения профессиональных задач, оценивать их эффективность и качество.

ОК 3. Принимать решения в стандартных и нестандартных ситуациях и нести за них ответственность.

ОК 4. Осуществлять поиск и использование информации, необходимой для эффективного выполнения профессиональных задач, профессионального и личностного развития.

ОК 5. Использовать информационно-коммуникационные технологии в профессиональной деятельности.

ОК 6. Работать в коллективе и команде, эффективно общаться с коллегами, руководством, потребителями.

*Профессиональные компетенции (ПК):*

ПК 1.5. Осуществлять формирование и хранение дел получателей пенсий, пособий и других социальных выплат

ПК 2.1. Поддерживать базы данных получателей пенсий, пособий, компенсаций и других социальных выплат, а также услуг и льгот в актуальном состоянии *Личностные результаты(ЛР):*

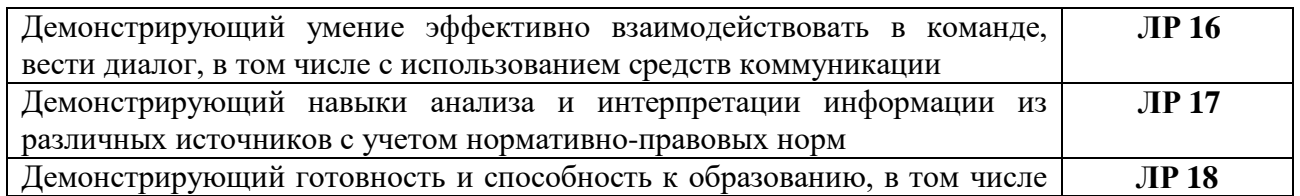

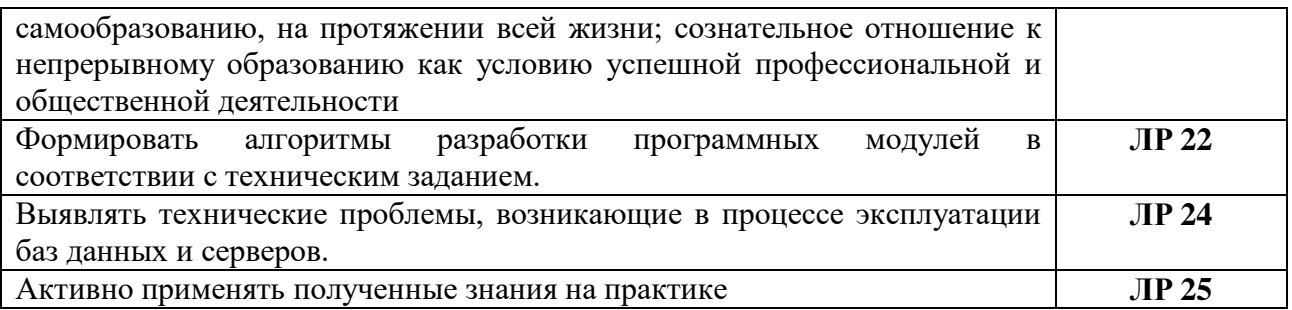

# **2 Структура и содержание дисциплины**

# **2.1. Объем дисциплины и виды учебной работы**

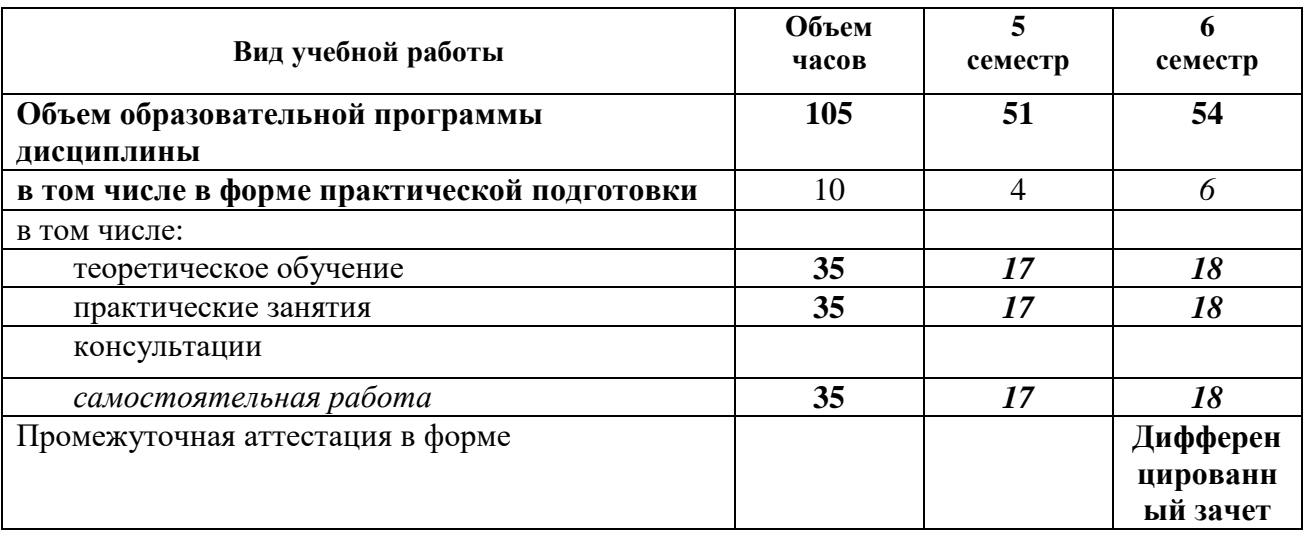

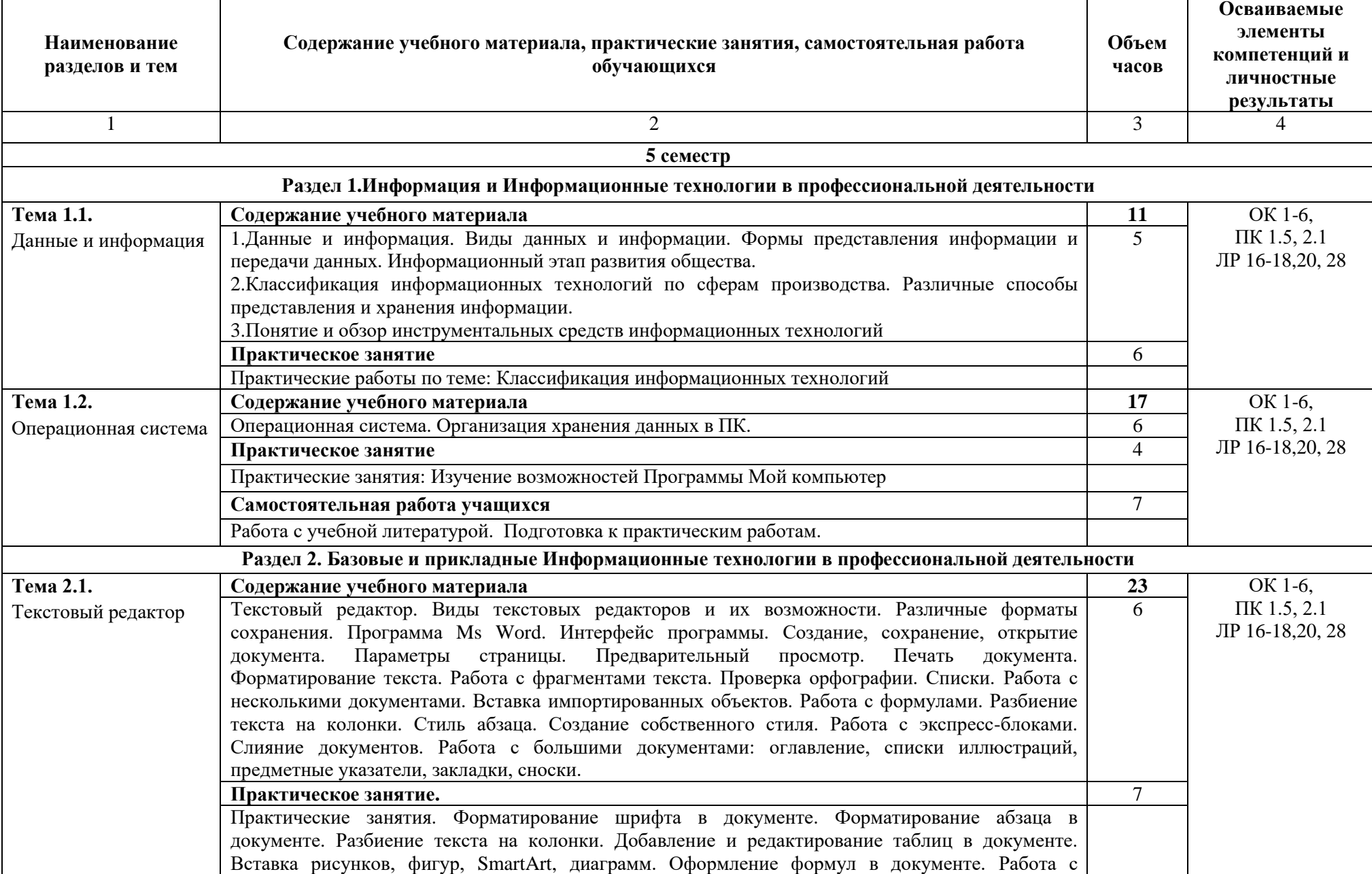

# **2.2.1 Тематический план и содержание дисциплины ОП.14 Информационные технологии в профессиональной деятельности**

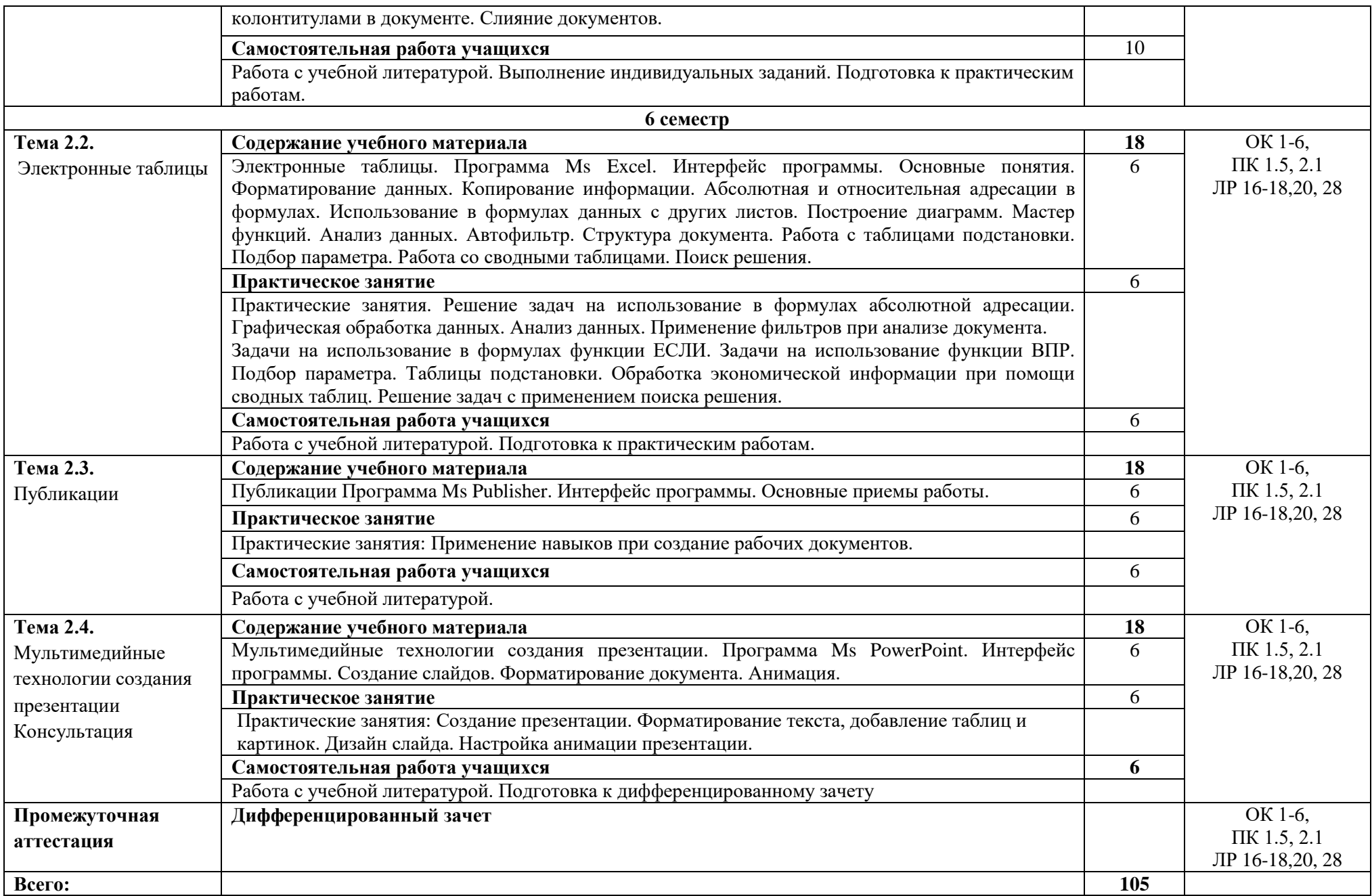

### **3. Условия реализации дисциплины**

### **3.1. Требования к материально-техническому обеспечению**

Для реализации программы дисциплины должно быть предусмотрено следующее специальное помещение**: Кабинет информационных технологий в профессиональной деятельности.** Помещение кабинета должно соответствовать требованиям Санитарноэпидемиологических правил и нормативов оснащено типовым оборудованием, в том числе специализированной учебной мебелью и средствами обучения, необходимыми для выполнения требований к уровню подготовки обучающихся.

#### **Кабинет информационных технологий в профессиональной деятельности.**

*Оборудование учебного кабинета:*

Парты (2-х местная)

Стулья

Стол преподавателя

Стул преподавателя

Компьютер

Доска меловая

Кабинет информационных технологий в профессиональной деятельности обеспечен необходимым комплектом лицензионного программного обеспечения

### **Библиотека, читальный зал с выходом в Интернет**

*Материальное оснащение, компьютерное и интерактивное оборудование:*

Автоматизированное рабочее место библиотекаря

Автоматизированное рабочее место читателей

Автоматизированное рабочее место для лиц с ОВЗ

Принтер

Сканер

Стеллажи для книг

Кафедра

Выставочный стеллаж

Каталожный шкафа

Посадочные места (столы и стулья для самостоятельной работы)

### **Помещение для самостоятельной работы**

*Материальное оснащение, компьютерное и интерактивное оборудование:*

Автоматизированные рабочие места обучающихся

Парты (2-х местные)

Стулья

Автоматизированные рабочие места обеспечены доступом в электронную информационнообразовательную среду АНОПО «Челябинский колледж Комитент», с выходом в информационно-коммуникационную сеть «Интернет».

### **3.2. Информационное обеспечение реализации программы**

*Основная литература:*

1.Проектирование информационных систем : учебник и практикум для среднего профессионального образования / Д. В. Чистов, П. П. Мельников, А. В. Золотарюк, Н. Б. Ничепорук ; под общей редакцией Д. В. Чистова. — Москва : Издательство Юрайт, 2019. — 258 с. — (Профессиональное образование). — ISBN 978-5-534-03173-7.

*Дополнительная литература:*

1.Федотова, Е. Л. Информационные технологии в профессиональной деятельности в профессиональной деятельности : учеб. пособие / Е.Л. Федотова. — Москва : ИД «ФОРУМ» : ИНФРА-М, 2019. — 367 с. — (Среднее профессиональное образование). - ISBN 978-5-8199- 0752-8. - Текст : электронный. - URL: <https://znanium.com/catalog/product/1016607> *Интернет ресурсы:*

1.www. intuit. ru/studies/courses (Открытые интернет-курсы «Интуит» по курсу «Информатика»).

2.www. lms. iite. unesco. org (Открытые электронные курсы «ИИТО ЮНЕСКО» по информационным технологиям).

3.http://ru. iite. unesco. org/publications (Открытая электронная библиотека «ИИТО ЮНЕСКО» по ИКТ в образовании).

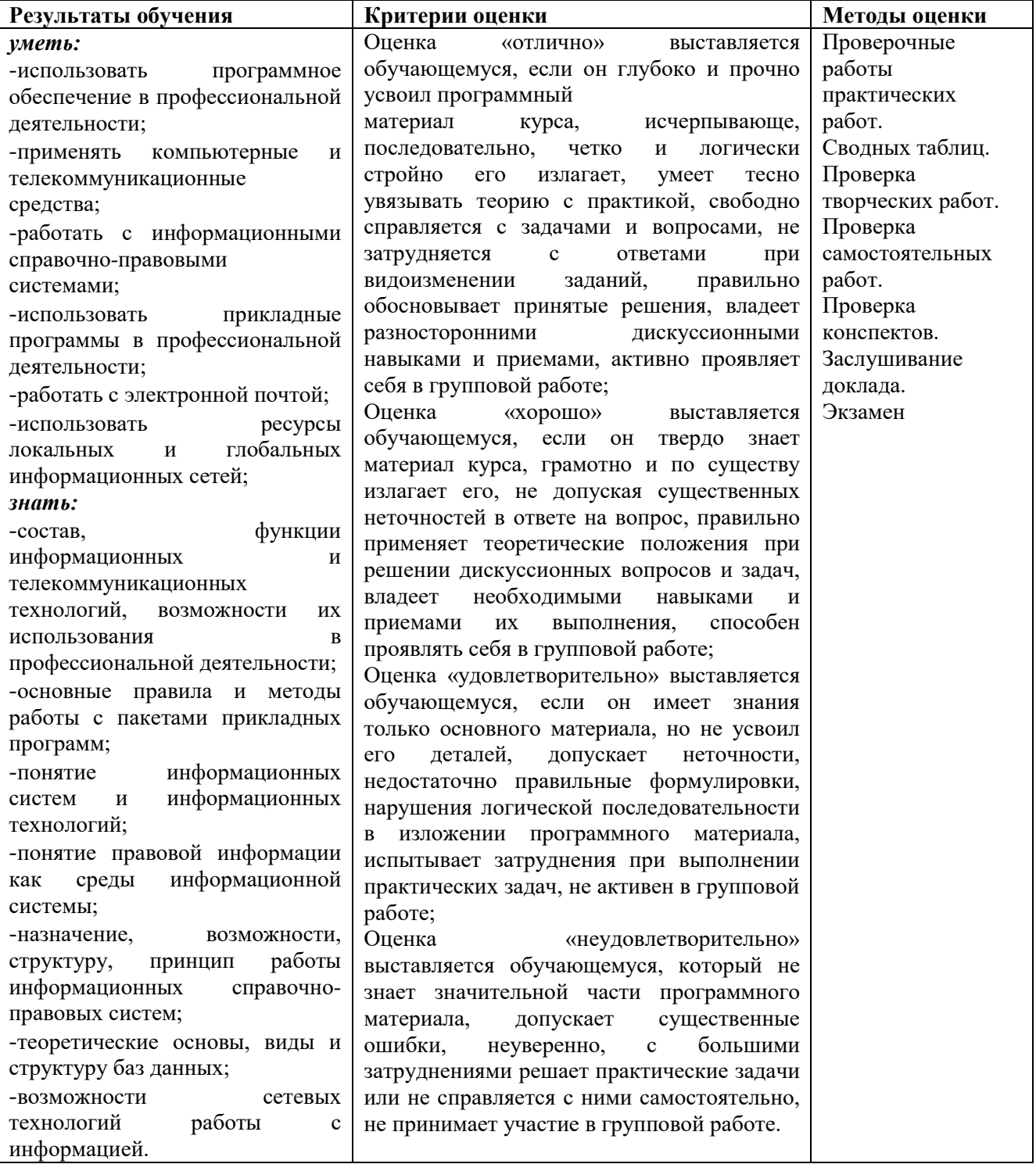

# **4. Контроль и оценка результатов освоения дисциплины**